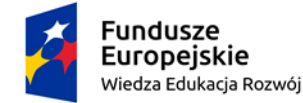

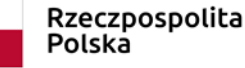

Unia Europejska Europejski Fundusz Społeczny

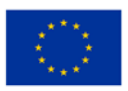

NZ.801.14.2021/ZP-471 Katowice, dnia 23.09.2021r.

# **Odpowiedzi na zapytania do SWZ**

**Dotyczy:** postępowania prowadzonego w trybie podstawowym na podstawie: art. 275 pkt. 1 ustawy Pzp na realizację zadania pn.: "Dostawa zestawów komputerowych, tabletów oraz monitorów interaktywnych z *podstawą mobilną do Zespołu Szkół nr 2 im. J. Iwaszkiewicza w Katowicach w ramach realizacji projektu Śląska Szkoła Ćwiczeń"*, numer sprawy ZP/471/2021.

Działając na podstawie przepisu art. 284 ust. 2, ustawy z dnia 11 września 2019r. Prawo zamówień publicznych (Dz. U. z 2021, poz. 1129 tj.) w związku z zapytaniem do treści SWZ, Zamawiający udziela wyjaśnień.

### **Pytanie 1**

Czy zamawiający dopuści monitor o przekątnej 23.8. Wynika to z tego że wielu producentów określa monitory 23.8 jako 24" Pozwoli to na zaproponowanie Państwu sprzętu w korzystniejszej cenie.

# **Odpowiedź:**

Tak, Zamawiający wyraża zgodę i zmienia zapis dotyczący wielkości monitora w pkt 14. pozycji *"Komputer stacjonarny dla nauczyciela" – "Monitor"*.

Aktualny Załącznik nr 2 - Szczegółowy opis przedmiotu zamówienia / opis oferowanego urządzenia, w załączeniu.

### **Pytanie 2**

Rozumiemy, że komputery z uwagi na to, że będą wykorzystywane w szkole mogą zostać objęte zerową stawką VAT. W związku z tym oprogramowanie biurowe obligatoryjnie powinno być w osobnej pozycji ponieważ ono nie jest objęte 0% podatkiem VAT.

# **Odpowiedź:**

Tak, zestawy komputerowe będące przedmiotem zamówienia będą wykorzystywane na zajęciach przez uczniów i nauczycieli Zespołu Szkół nr 2 im. J. Iwaszkiewicza w Katowicach.

Dodatkowo Zamawiający informuje, że Wykonawcy wyliczają cenę oferty w oparciu o tabelę w formularzu ofertowym, w którym zestawy komputerowe i oprogramowanie biurowe zostały ujęte w osobnych pozycjach z różną stawką podatku Vat.

## **Pytanie 3**

"Monitor interaktywny z podstawą mobilną - wnoszę o usunięcie zapisu o pozostawieniu sprzętu zastępczego wynika to z tego, że żadna firma nie jest wstanie trzymać tak drogiego sprzętu by w przypadku wystąpienia awarii pozostawić "ten zastępczy" - a jeśli oferenci mają gwarancję realizować właśnie w ten sposób jasnym, jest że w cenę będzie trzeba wliczyć koszt dodatkowego monitora co znacząco wpłynie na cenę końcową co w konsekwencji może prowadzić do tego, że po raz kolejny zamówienie może zostać nie zrealizowane ponieważ kwota będzie przekraczała Państwa budżet.

#### **Odpowiedź:**

Tak, Zamawiający wykreśla zapis dotyczący sprzętu zastępczego w pkt 18. pozycji *"Monitor interaktywny z podstawą mobilną" – "Warunki gwarancji".*

Aktualny Załącznik nr 2 - Szczegółowy opis przedmiotu zamówienia / opis oferowanego urządzenia, w załączeniu.

Pełnomocnik Zamawiającego informuje, że niniejsze wyjaśnienia stanowią integralną cześć SWZ i są wiążące dla wszystkich Wykonawców ubiegających się o udzielenie przedmiotowego zamówienia publicznego.

> Dokument podpisany<br>przez Adel<mark>ajd</mark>a Bella<br>Data: 2021<mark>.09</mark>.23<br>14:01:13 CEST Signature Not Verified

Adelajda Bella – z up. Dyrektora CUW

#### Załączniki:

- Załącznik nr 2 do SWZ - Szczegółowy opis przedmiotu zamówienia / opis oferowanego urządzenia – po zmianach

Otrzymują: [https://platformazakupowa.pl/pn/cuw\\_katowice](https://platformazakupowa.pl/pn/cuw_katowice)

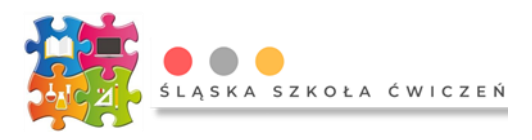

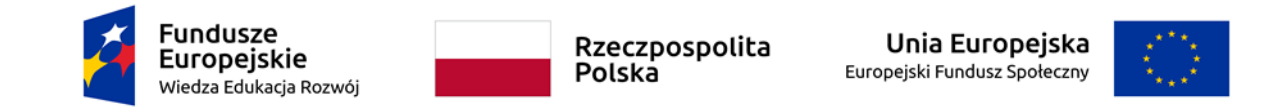

Załącznik 2 **Znak sprawy ZP/471/2021**

# **Szczegółowy opis przedmiotu zamówienia / opis oferowanego urządzenia**

*"Dostawa zestawów komputerowych, tabletów oraz monitorów interaktywnych z podstawą mobilną do Zespołu Szkół nr 2 im. J. Iwaszkiewicza w Katowicach w ramach realizacji projektu Śląska Szkoła Ćwiczeń"*

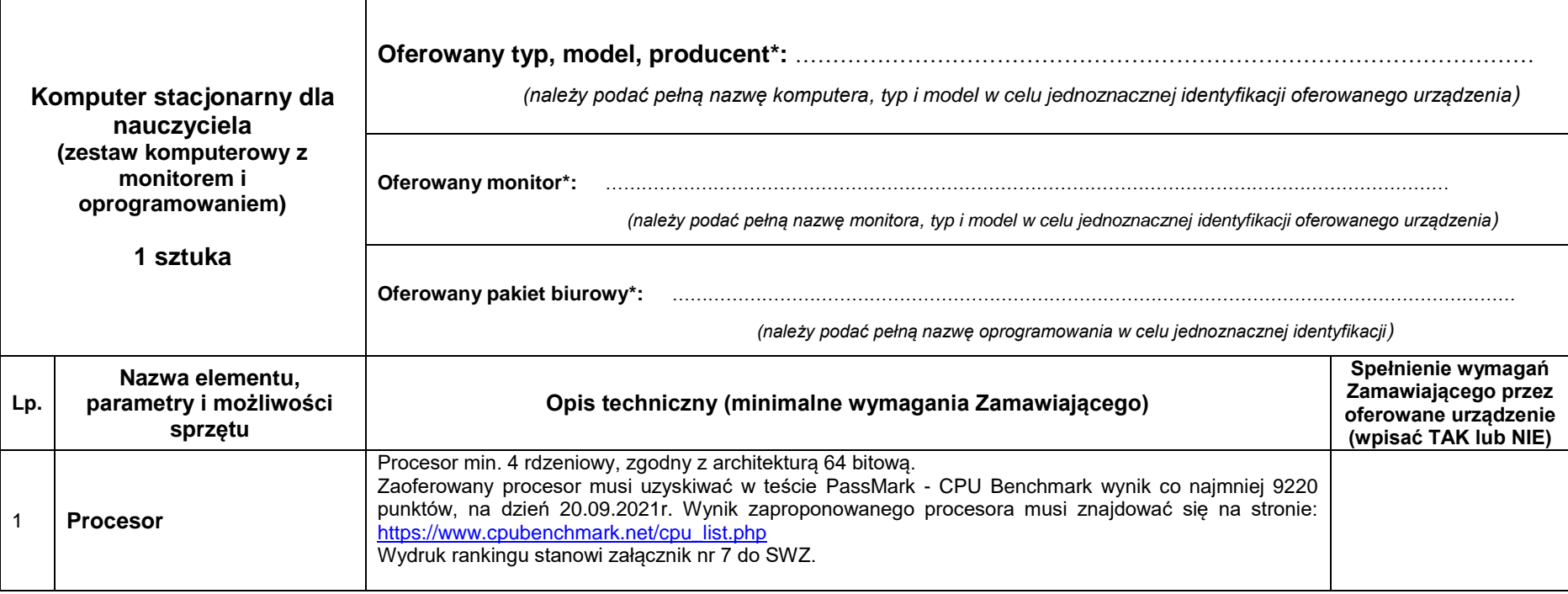

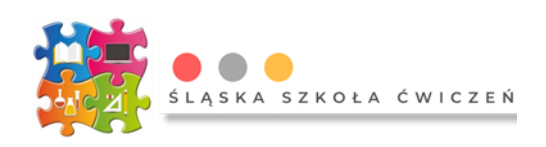

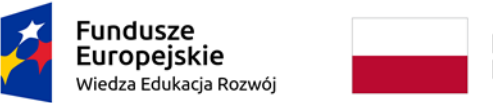

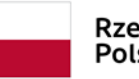

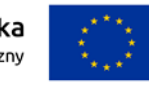

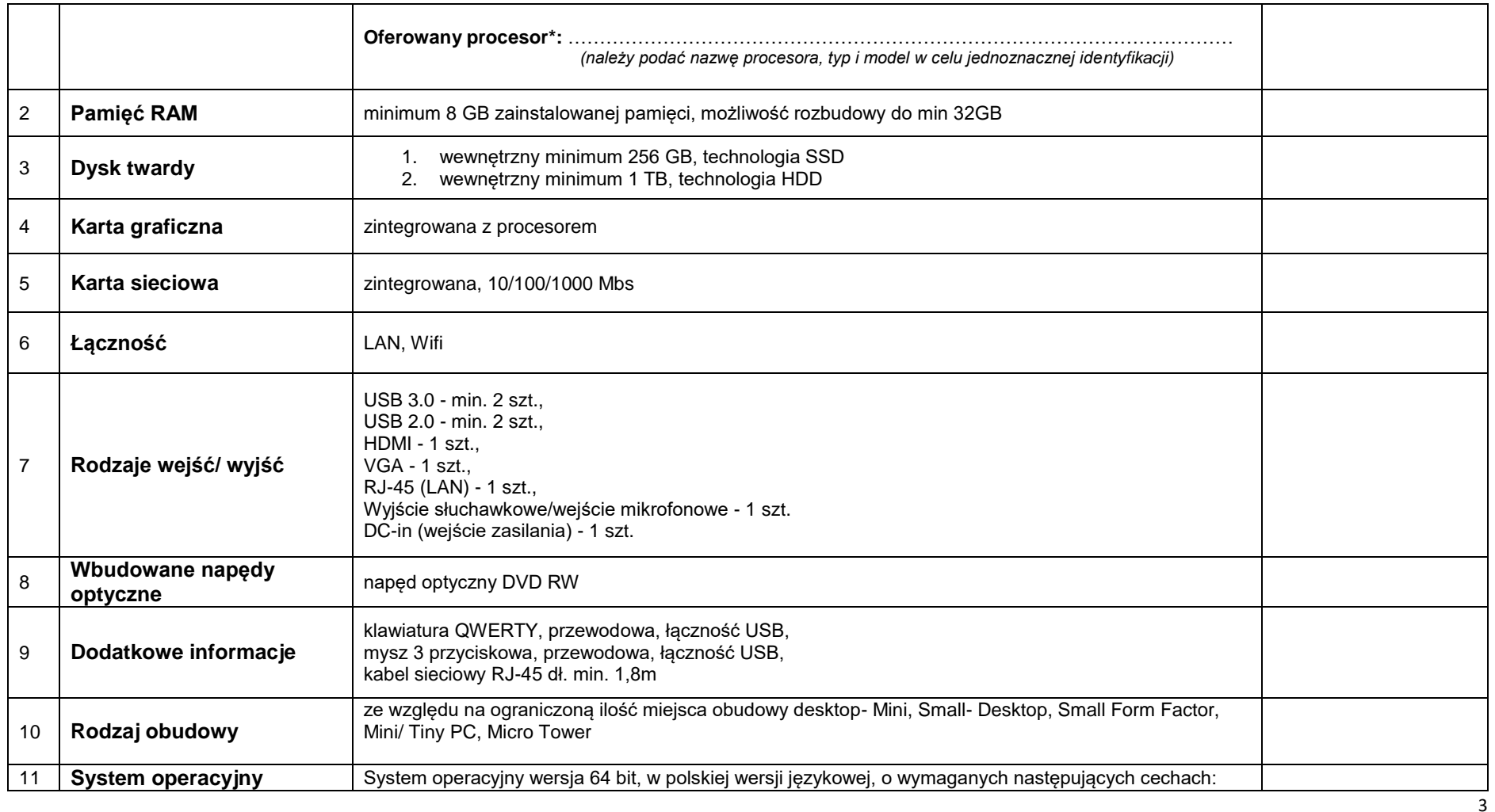

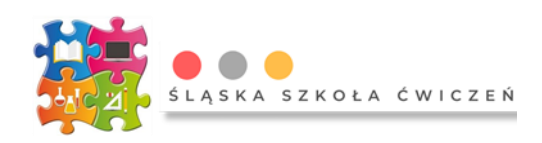

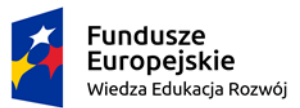

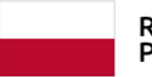

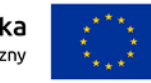

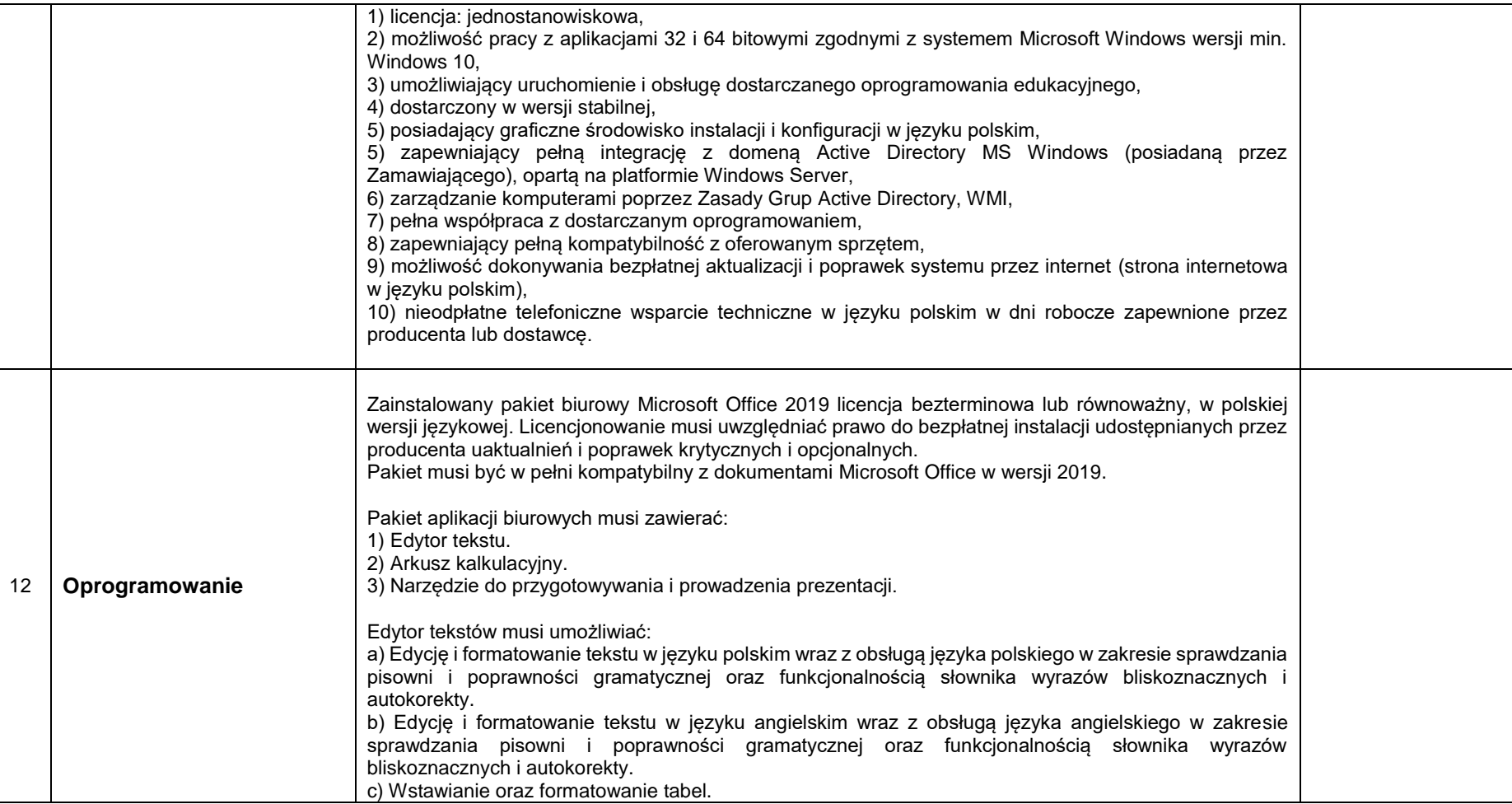

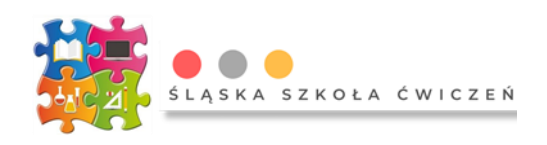

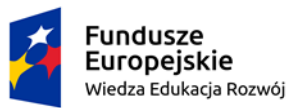

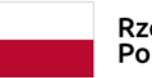

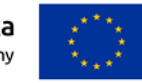

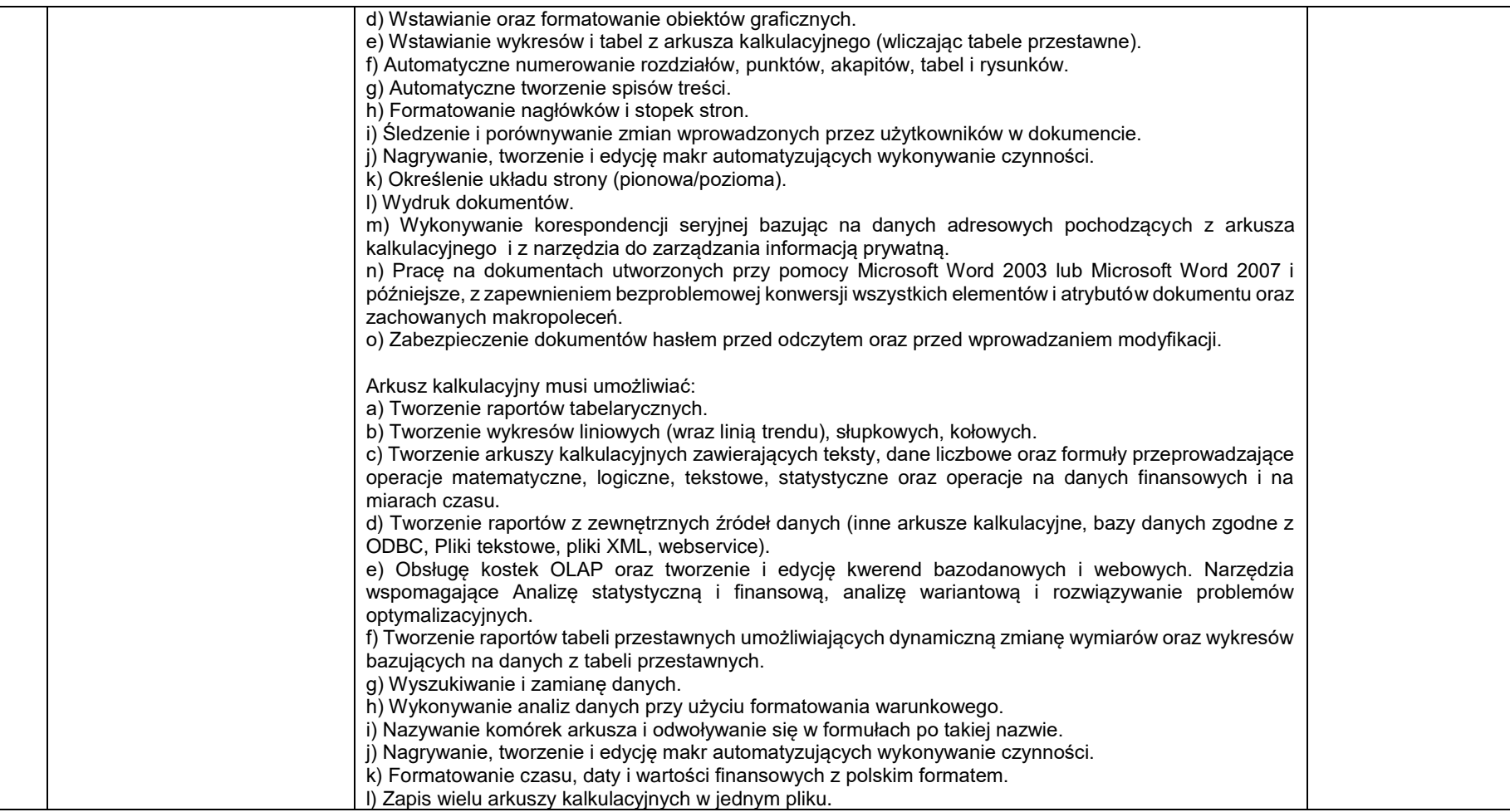

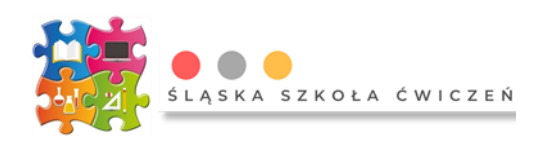

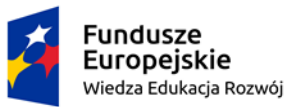

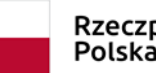

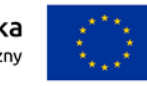

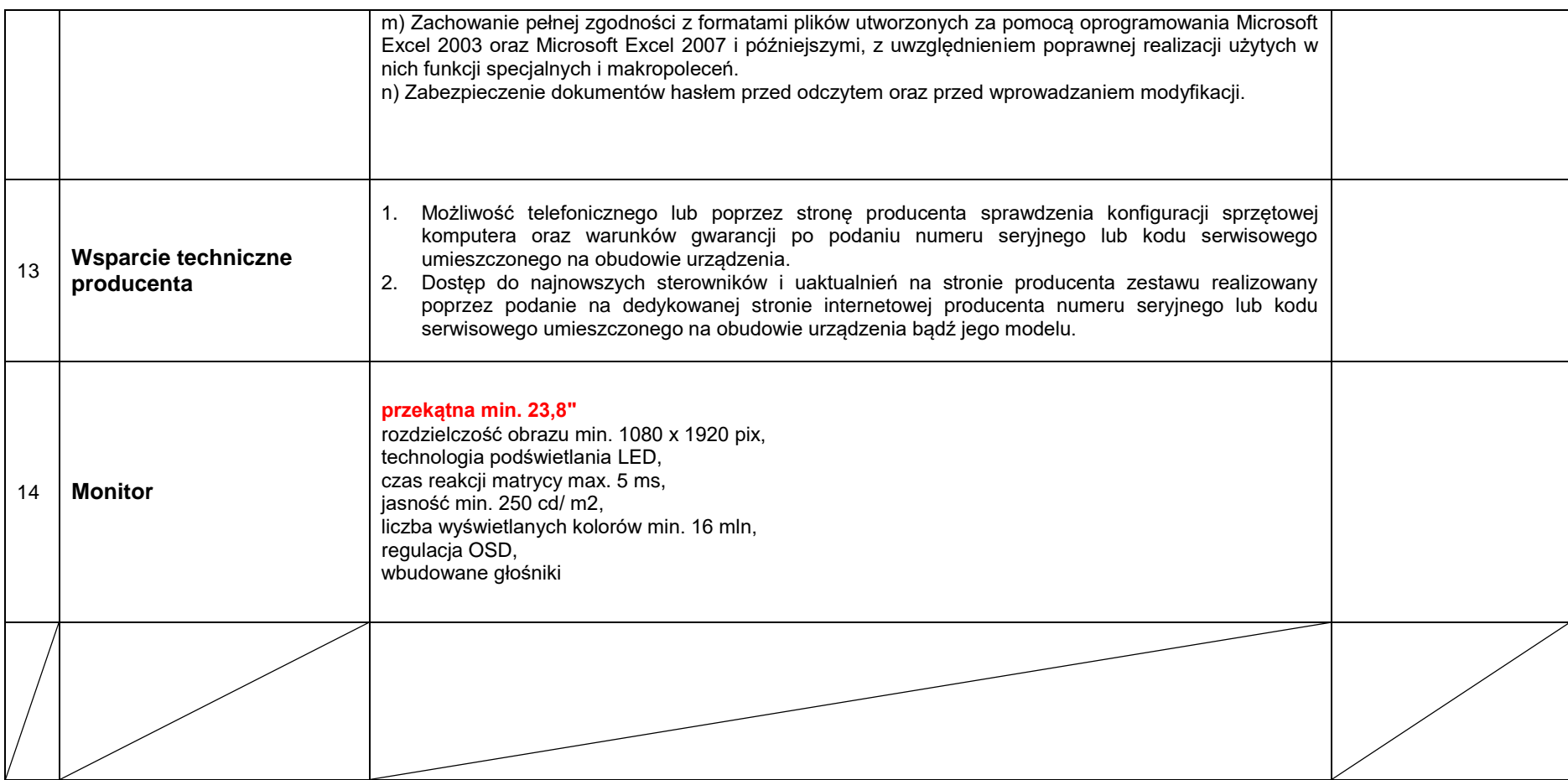

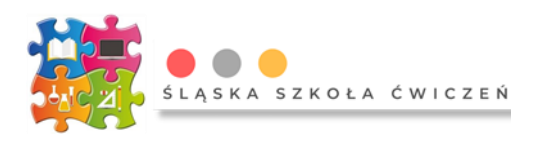

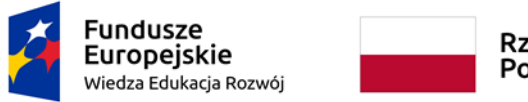

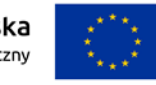

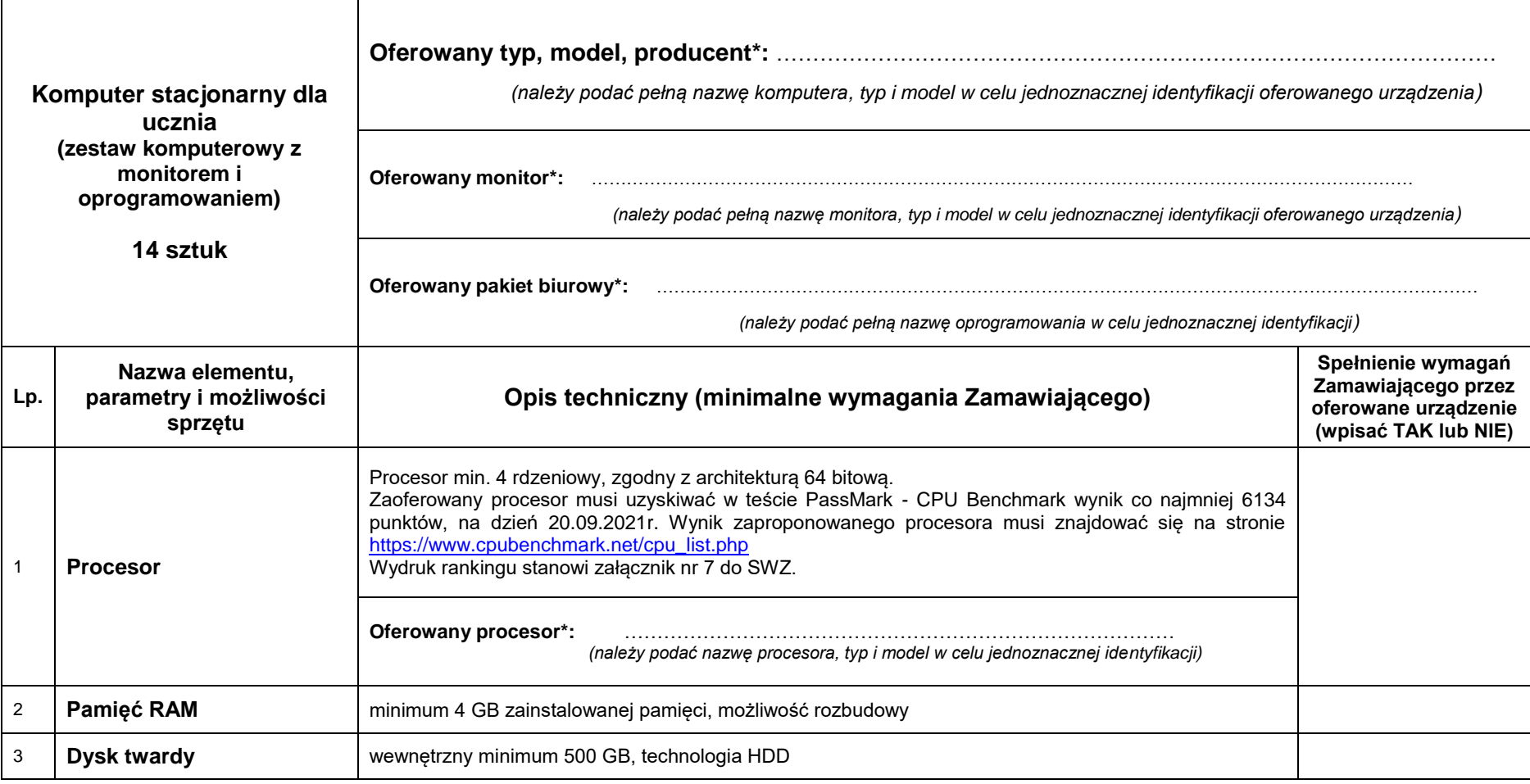

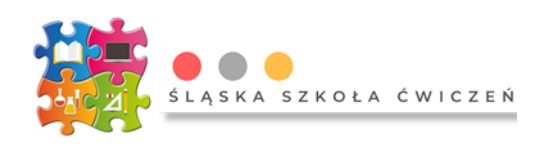

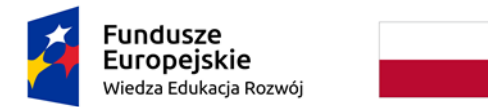

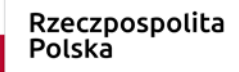

**Unia Europejska**<br>Europejski Fundusz Społeczny

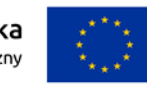

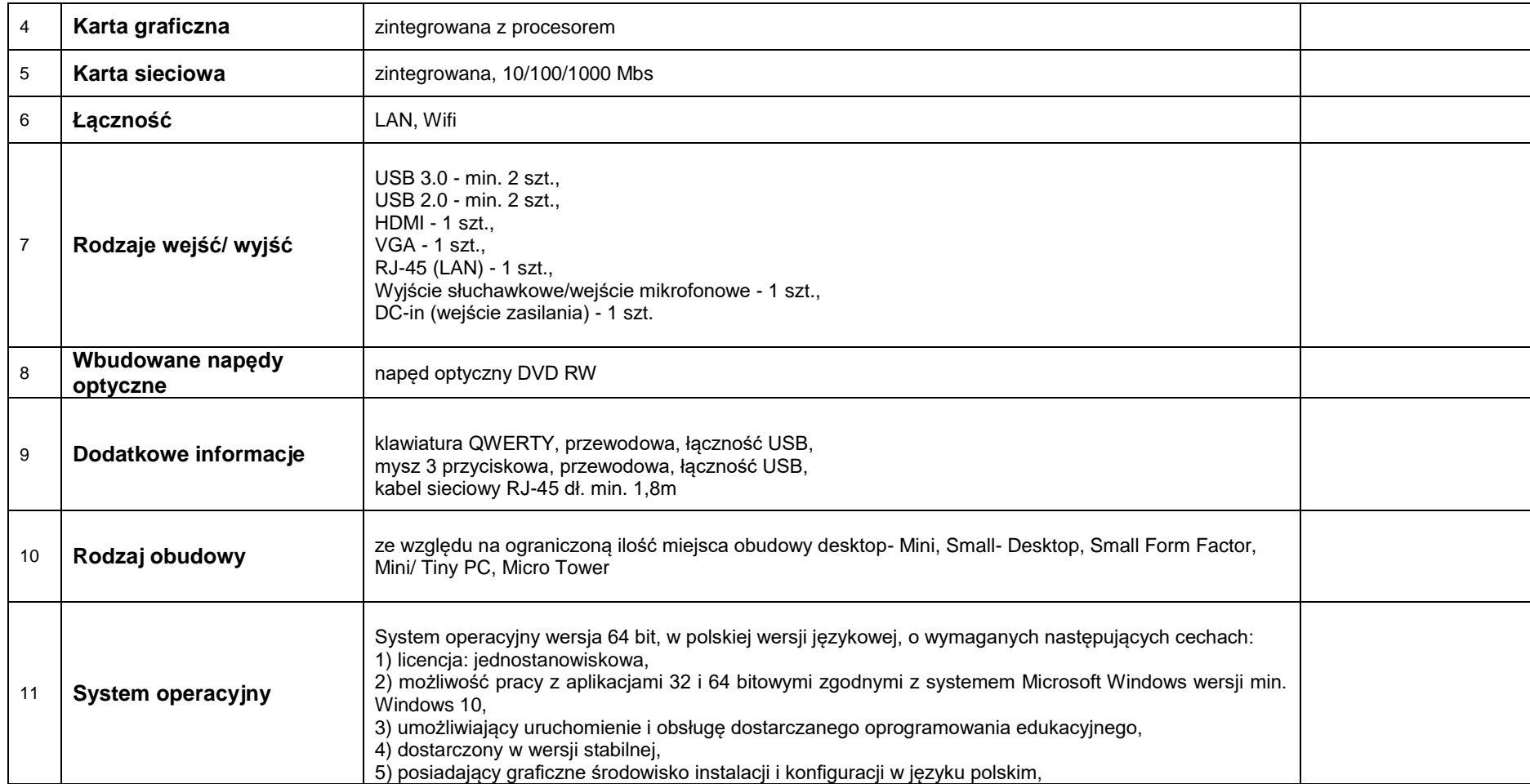

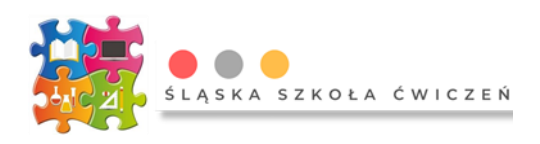

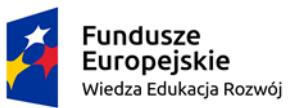

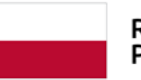

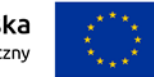

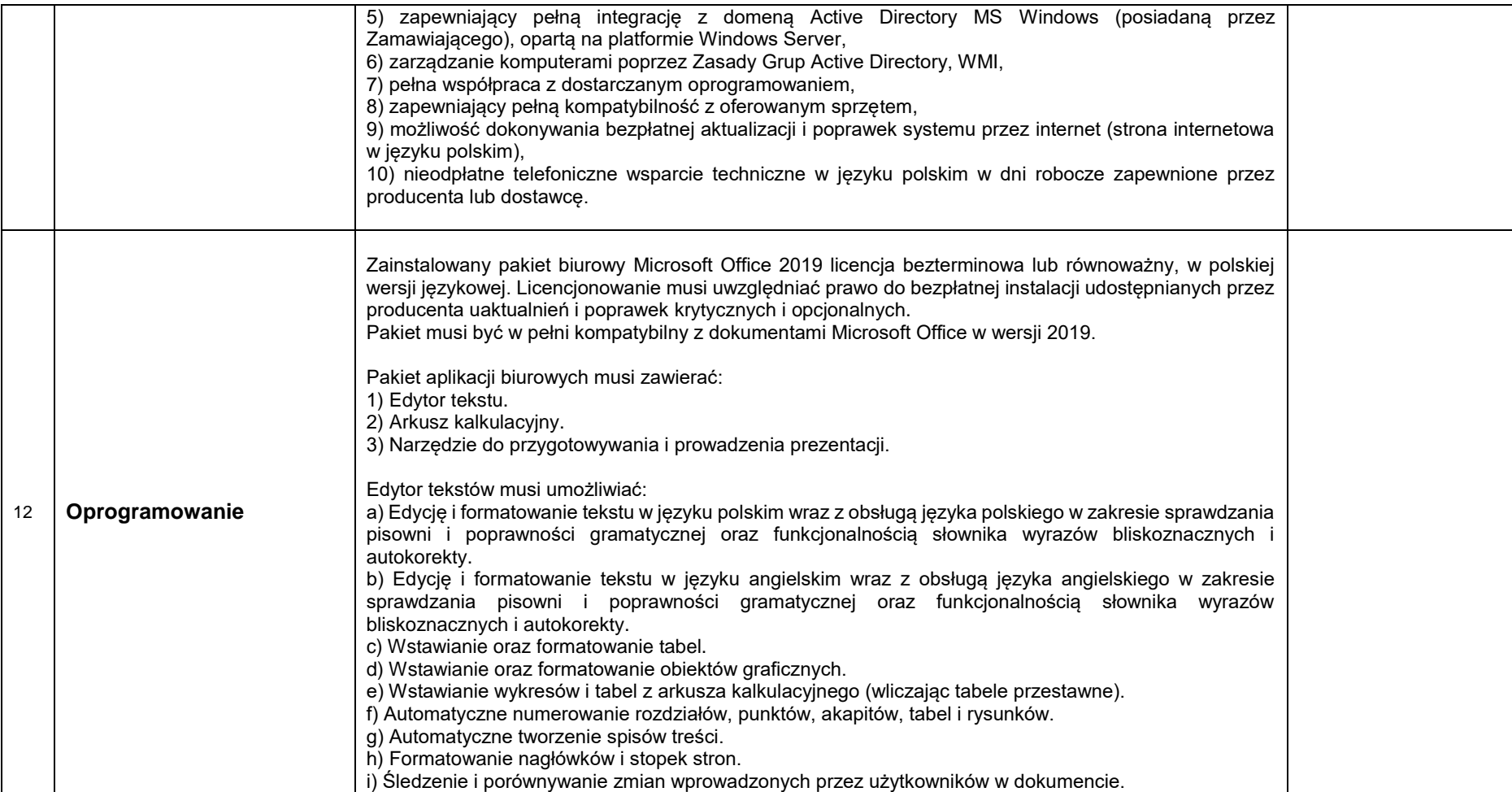

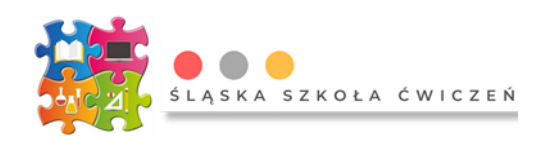

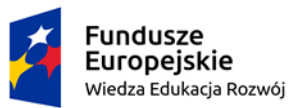

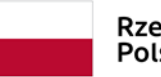

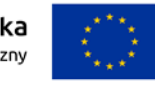

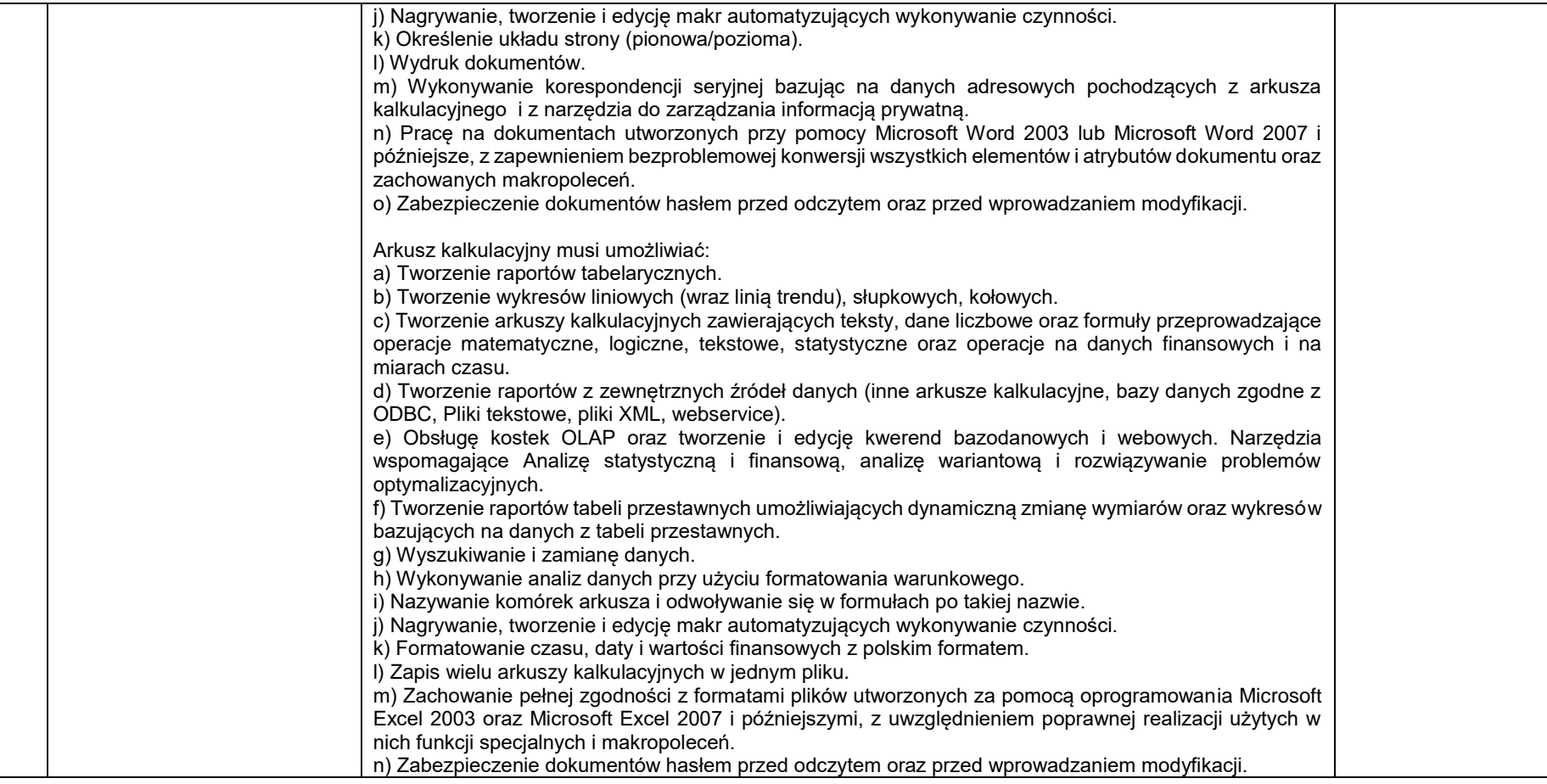

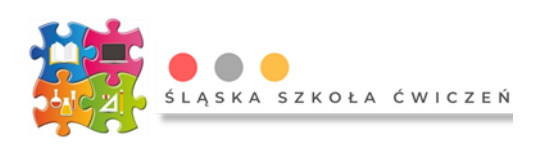

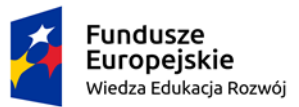

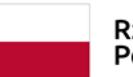

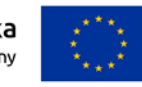

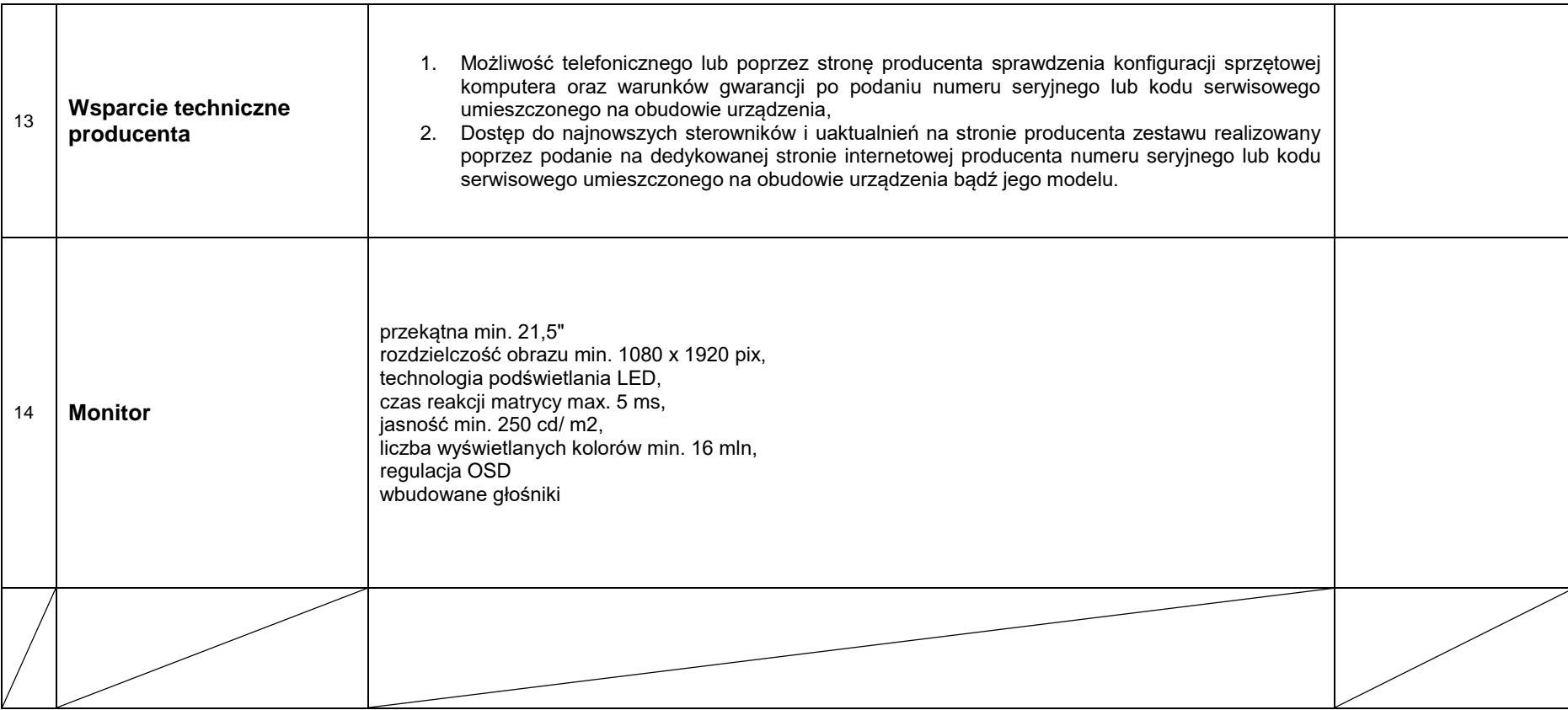

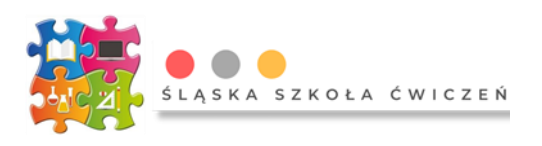

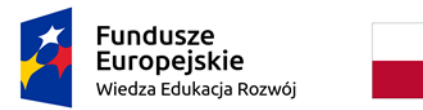

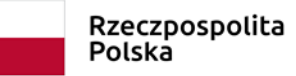

**Unia Europejska**<br>Europejski Fundusz Społeczny

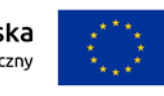

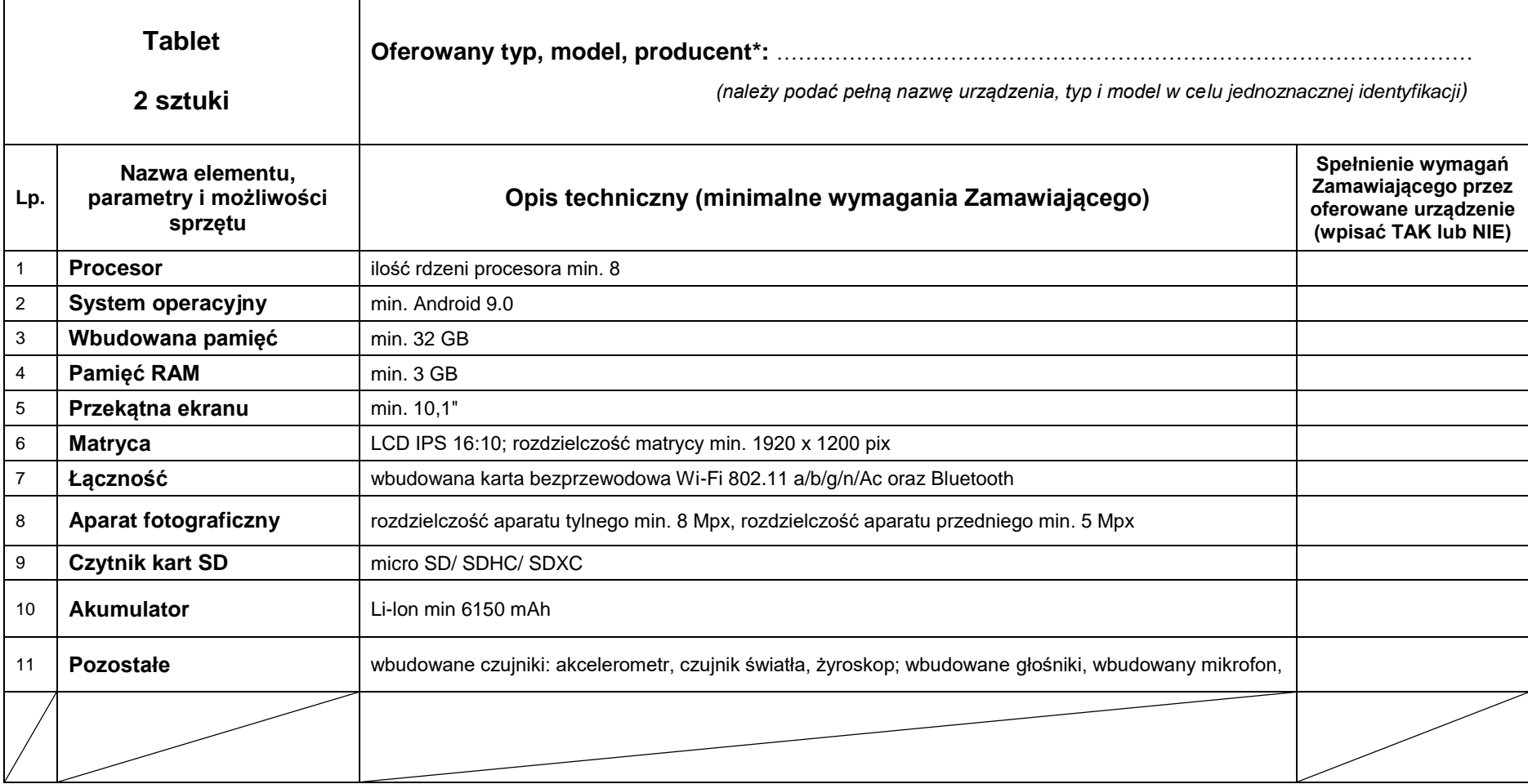

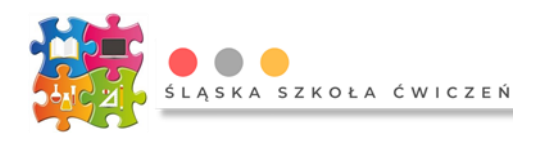

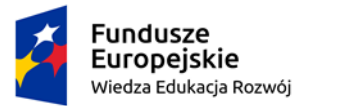

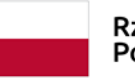

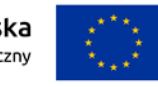

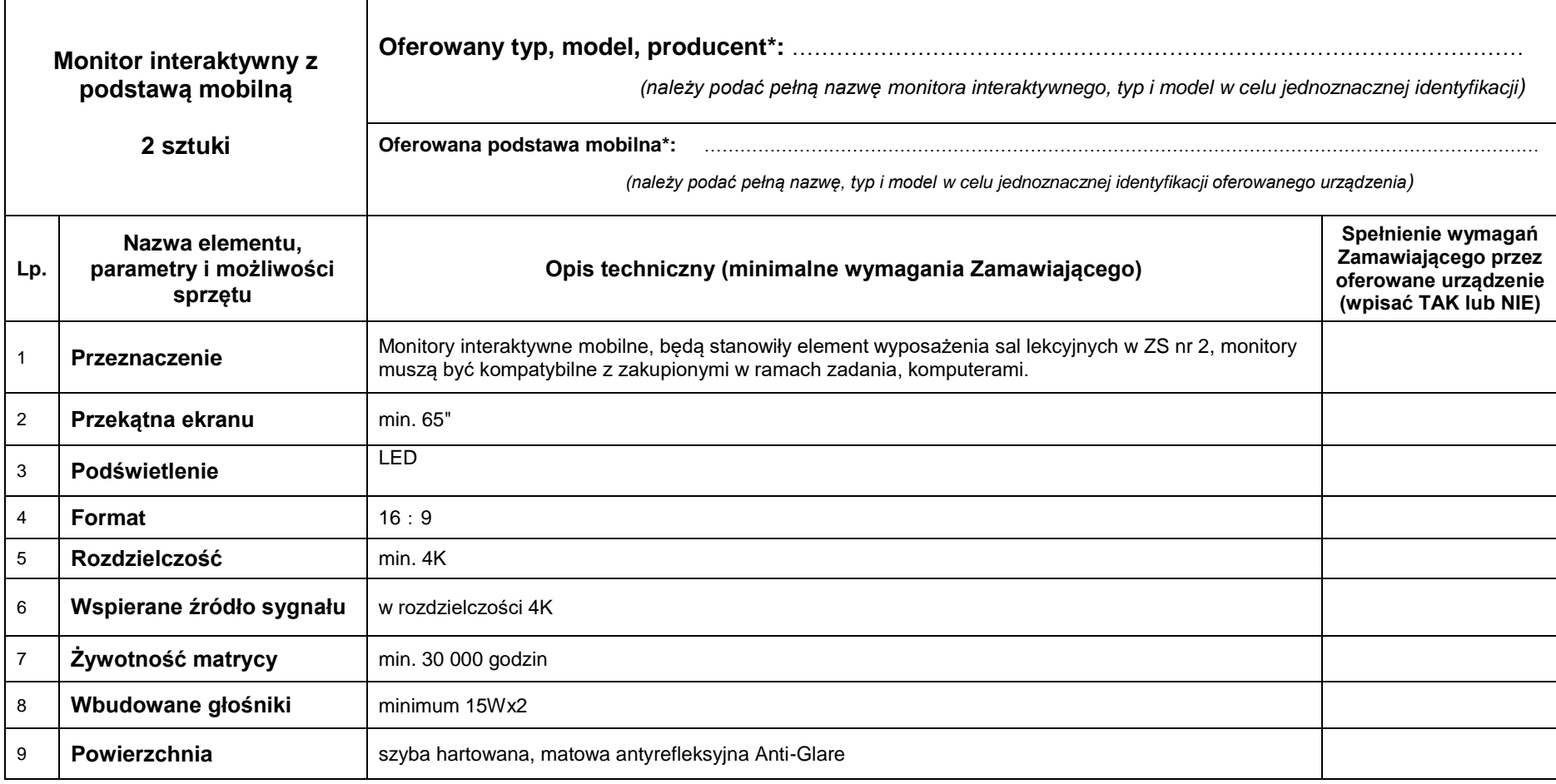

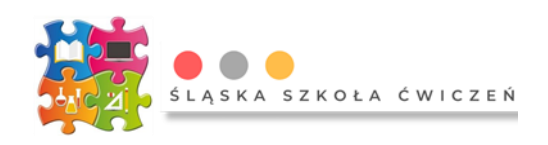

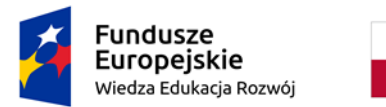

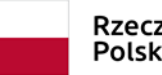

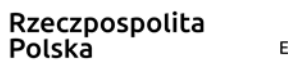

**Unia Europejska**<br>Europejski Fundusz Społeczny

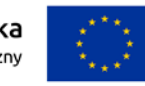

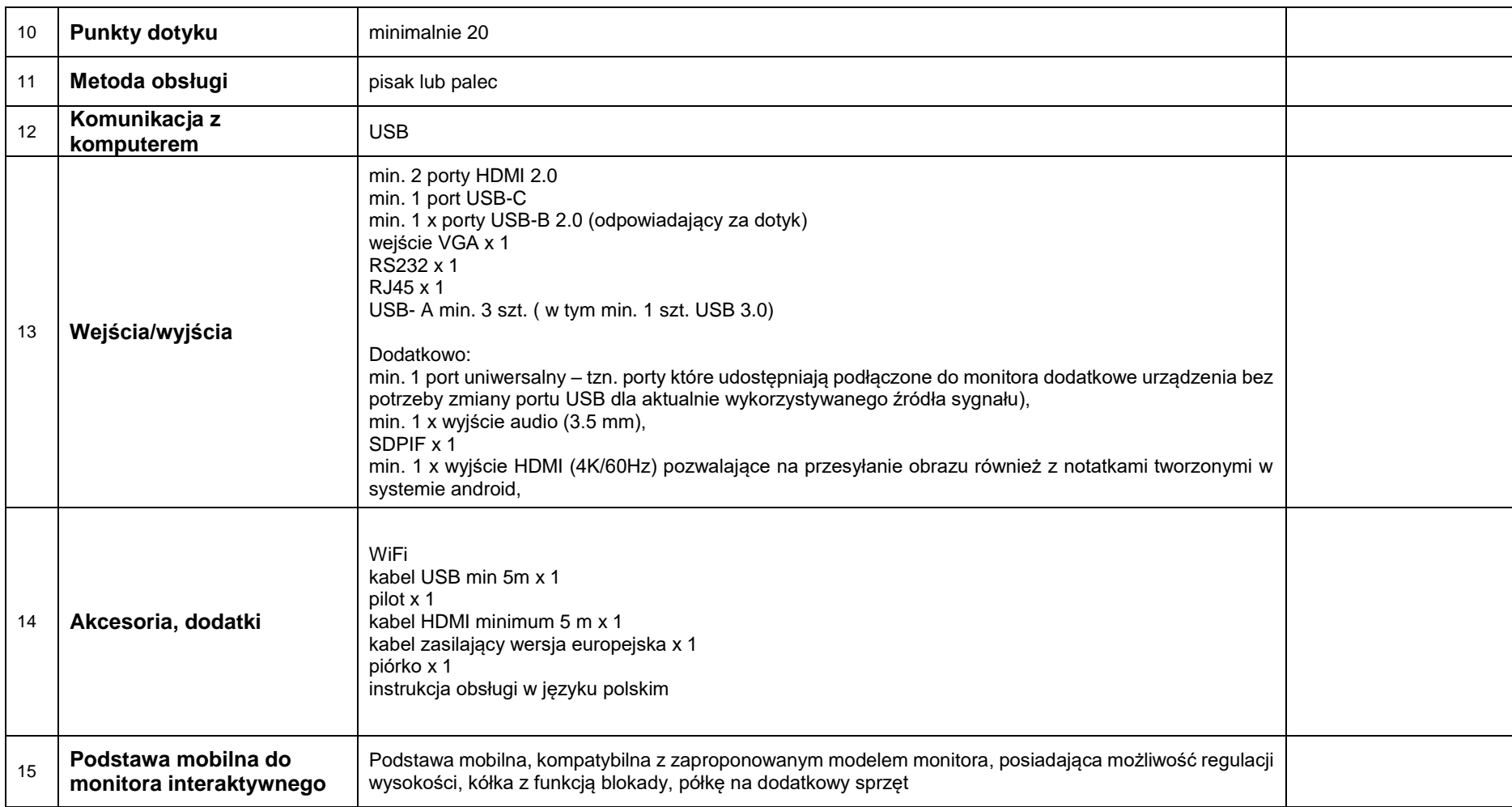

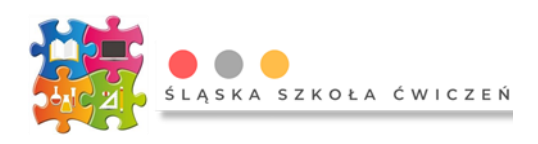

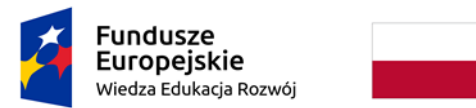

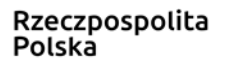

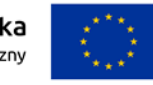

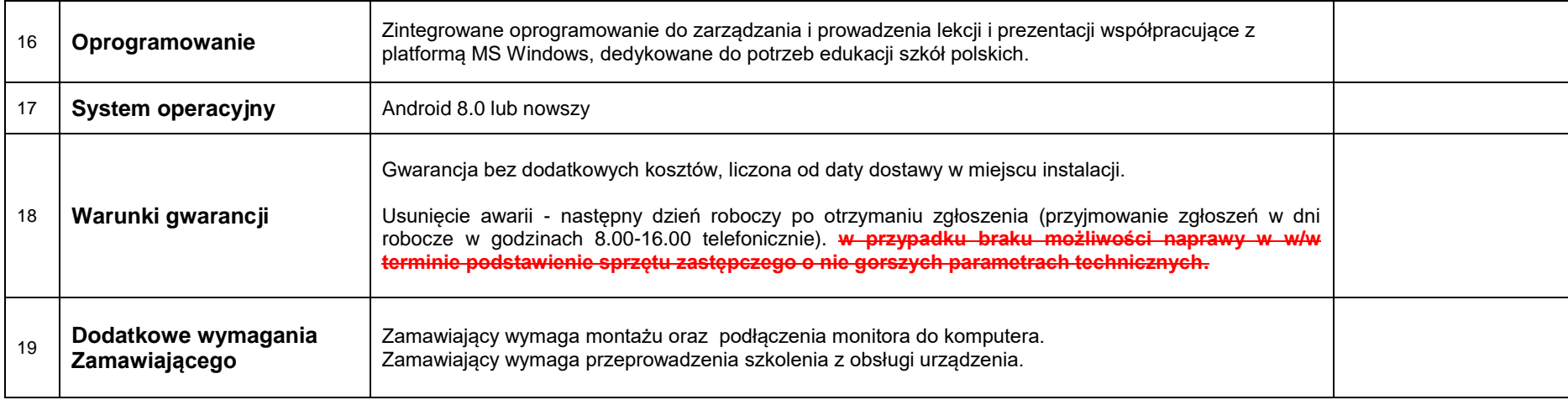

*\*Wykropkowane miejsca należy wypełnić poprzez wskazanie pełnej nazwy, typu i modelu oferowanego urządzenia/ oprogramowania/ sprzętu w sposób umożliwiający Zamawiającemu jego jednoznaczną identyfikację. Brak wypełnienia tych pozycji będzie skutkował odrzuceniem oferty na podstawie art. 226 ust. 1 pkt. 5 z powodu niezgodności treści oferty z warunkami zamówienia.*

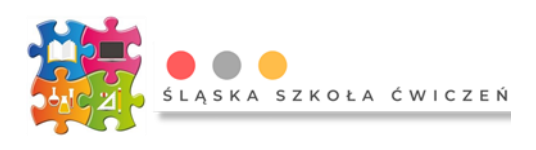